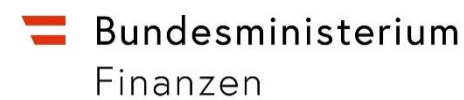

# **Handbuch**

## Meldung einer Spendenbegünstigung gemäß § 4a EStG 1988

### **INHALTSVERZEICHNIS**

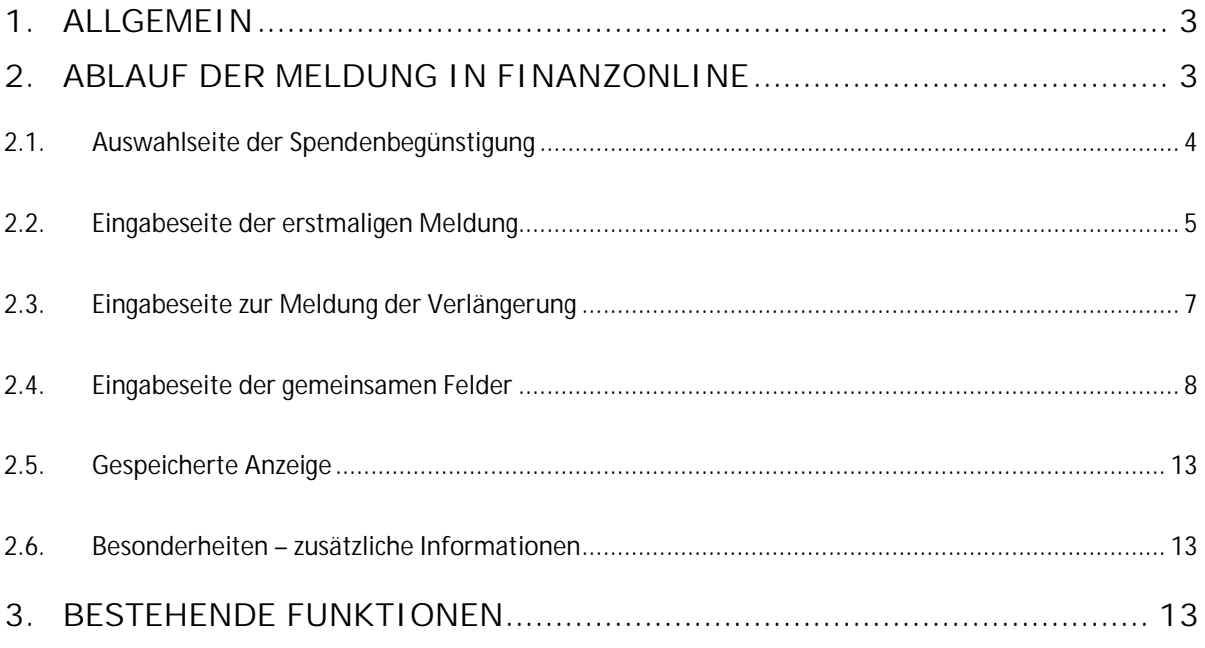

## <span id="page-2-0"></span>**1. Allgemein**

Die gesetzlichen Regelungen für die Spendenbegünstigung finden sich in § 4a des Einkommensteuergesetzes (EStG 1988).

## <span id="page-2-1"></span>**2. Ablauf der Meldung in FinanzOnline**

Unter "**Weitere Services**" ist der Menüpunkt "**Meldung einer Spendenbegünstigung gemäß § 4a EStG 1988**" auszuwählen.

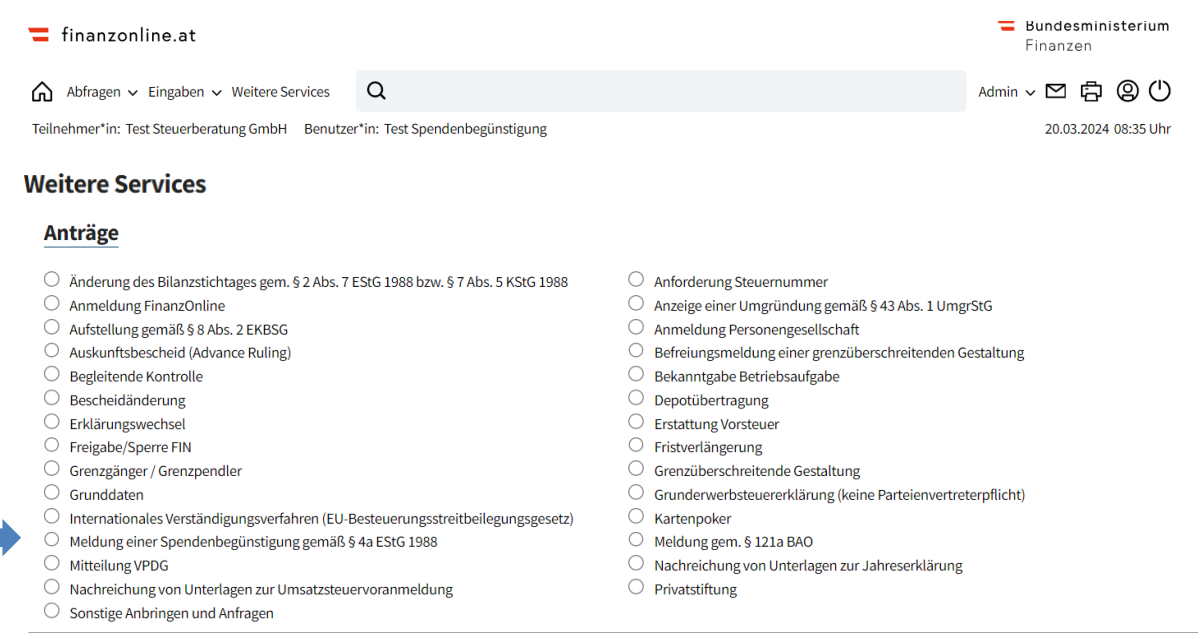

## <span id="page-3-0"></span>**2.1.Auswahlseite der Spendenbegünstigung**

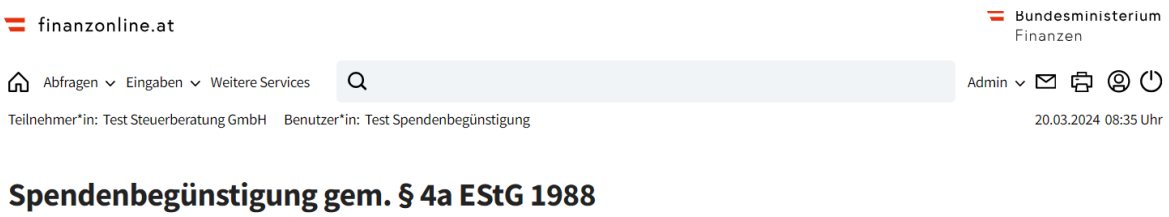

## Bitte tragen Sie folgende Daten ein

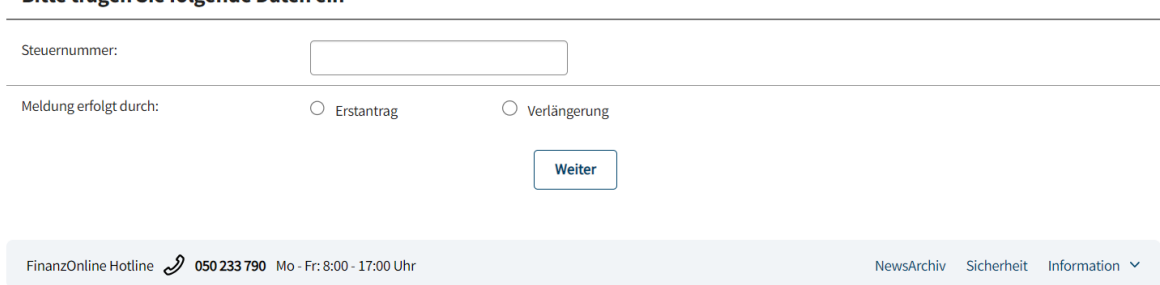

#### **Erstantrag:**

Dieser ist nur möglich, wenn es sich beim Antragsteller um eine Organisation handelt, die zum Zeitpunkt der Antragstellung nicht auf der Liste begünstigter Einrichtungen steht.

#### **Verlängerung:**

Eine Aufrechterhaltung der Spendenbegünstigung ist nur möglich, wenn eine begünstigte Organisation (veröffentlicht auf der Liste begünstigter Einrichtungen) vorliegt.

## <span id="page-4-0"></span>**2.2. Eingabeseite der erstmaligen Meldung**

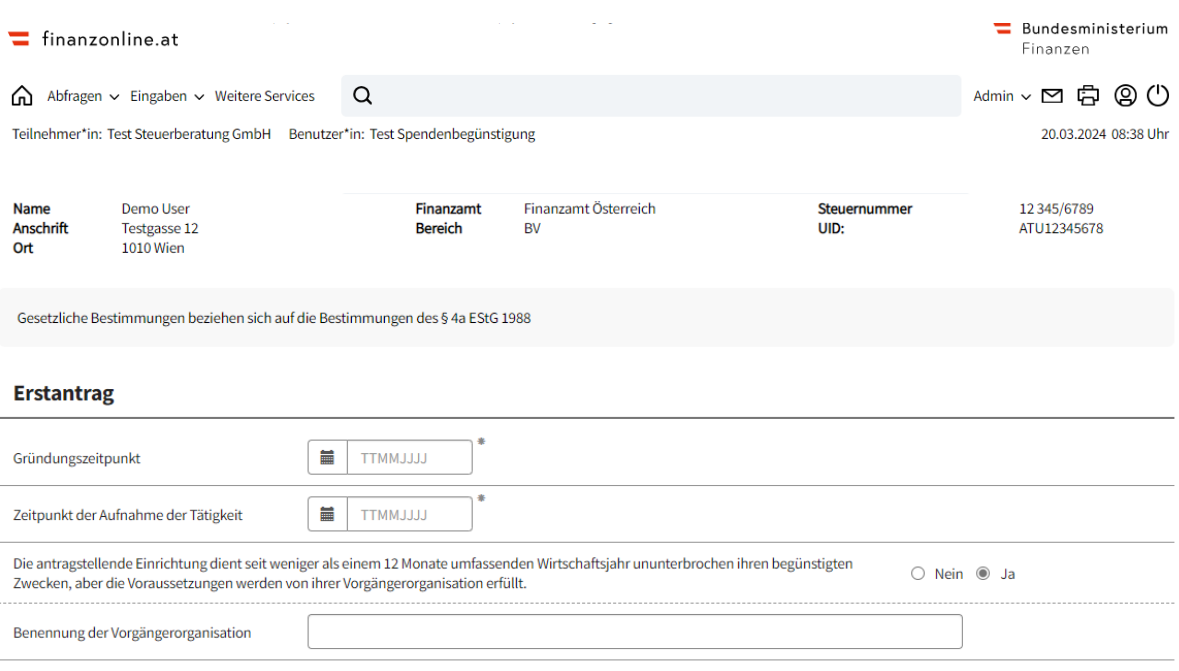

#### **Gründungszeitpunkt:**

Gründungsdatum laut Vereinsregister, Firmenbuch oÄ

### **Zeitpunkt der Aufnahme der Tätigkeit:**

Die Körperschaft oder deren Vorgängerorganisation muss nach § 4a Abs. 4 Z 1 lit. b EStG 1988 seit mindestens einem 12 Monate umfassenden Wirtschaftsjahr ununterbrochen ausschließlich und unmittelbar den in der Rechtsgrundlage angeführten begünstigten Zwecken gemäß § 4a Abs. 2 EStG 1988 dienen.

Diese Angabe ist insbesondere für Körperschaften oder Organisationen relevant, die in den letzten beiden Jahren neu gegründet wurden. Eine unterjährige Aufnahme der Tätigkeit (Rumpfwirtschaftsjahr) führt dazu, dass der Zeitraum bis Ende des ersten Kalender- bzw. Wirtschaftsjahres nicht für die 12monatige Frist zählt, weil ein volles 12 Monate umfassendes Wirtschaftsjahr erforderlich ist.

Der Zeitpunkt der Aufnahme der Tätigkeit kann nicht vor dem Gründungszeitpunkt liegen. Bei allen vor mehr als 2 Jahren gegründeten Körperschaften oder Organisationen kann im Zweifel auch der Gründungszeitpunkt als Zeitpunkt der Aufnahme der Tätigkeit angegeben werden.

**Die antragstellende Einrichtung dient seit weniger als einem 12 Monate umfassenden Wirtschaftsjahr ununterbrochen ihren begünstigten Zwecken, aber die Voraussetzungen werden von ihrer Vorgängerorganisation erfüllt:**

Die Angaben in der Eingabemaske müssen sich auf die antragstellende Einrichtung beziehen.

Das Vorliegen der Voraussetzungen bei der Vorgängerorganisation wird vom Finanzamt

Österreich gesondert geprüft.

**Benennung der Vorgängerorganisation:**

Dieses Feld ist nur dann auszufüllen, wenn die vorherige Frage mit JA beantwortet wurde.

## <span id="page-6-0"></span>**2.3. Eingabeseite zur Meldung der Verlängerung**

Eine Meldung zur Aufrechterhaltung der Spendenbegünstigung ist erstmalig ab **2025** möglich.

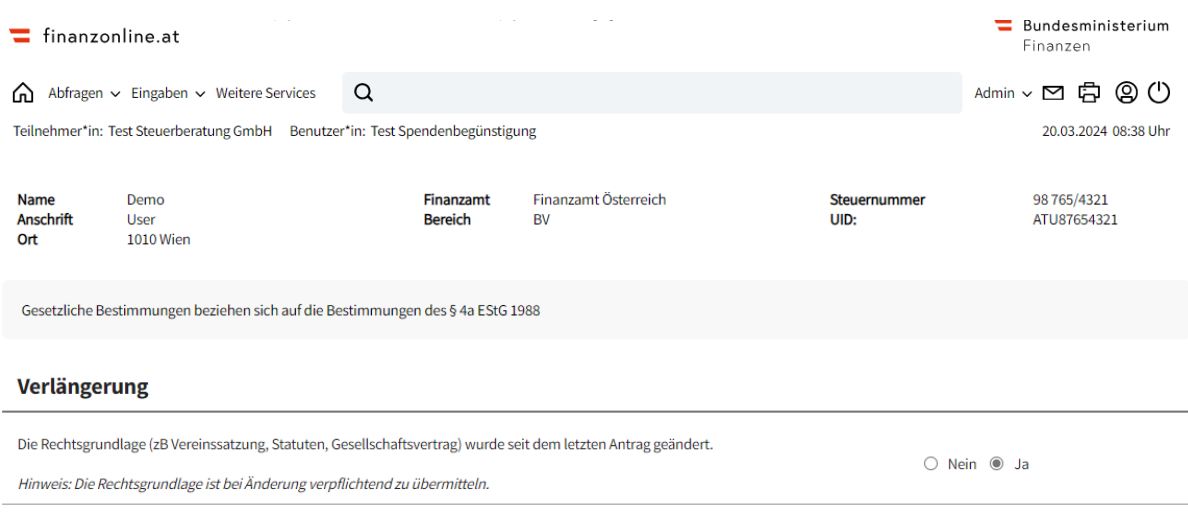

**Die Rechtsgrundlage wurde seit dem letzten Antrag geändert:** Die Rechtsgrundlage ist im Format OCR pdf/a textinterpretierbar zu übermitteln. Hinweis: Die Rechtsgrundlage ist bei Änderung verpflichtend zu übermitteln.

## <span id="page-7-0"></span>**2.4. Eingabeseite der gemeinsamen Felder**

Diese Felder sind sowohl bei der erstmaligen Meldung als auch bei der Verlängerung auszufüllen.

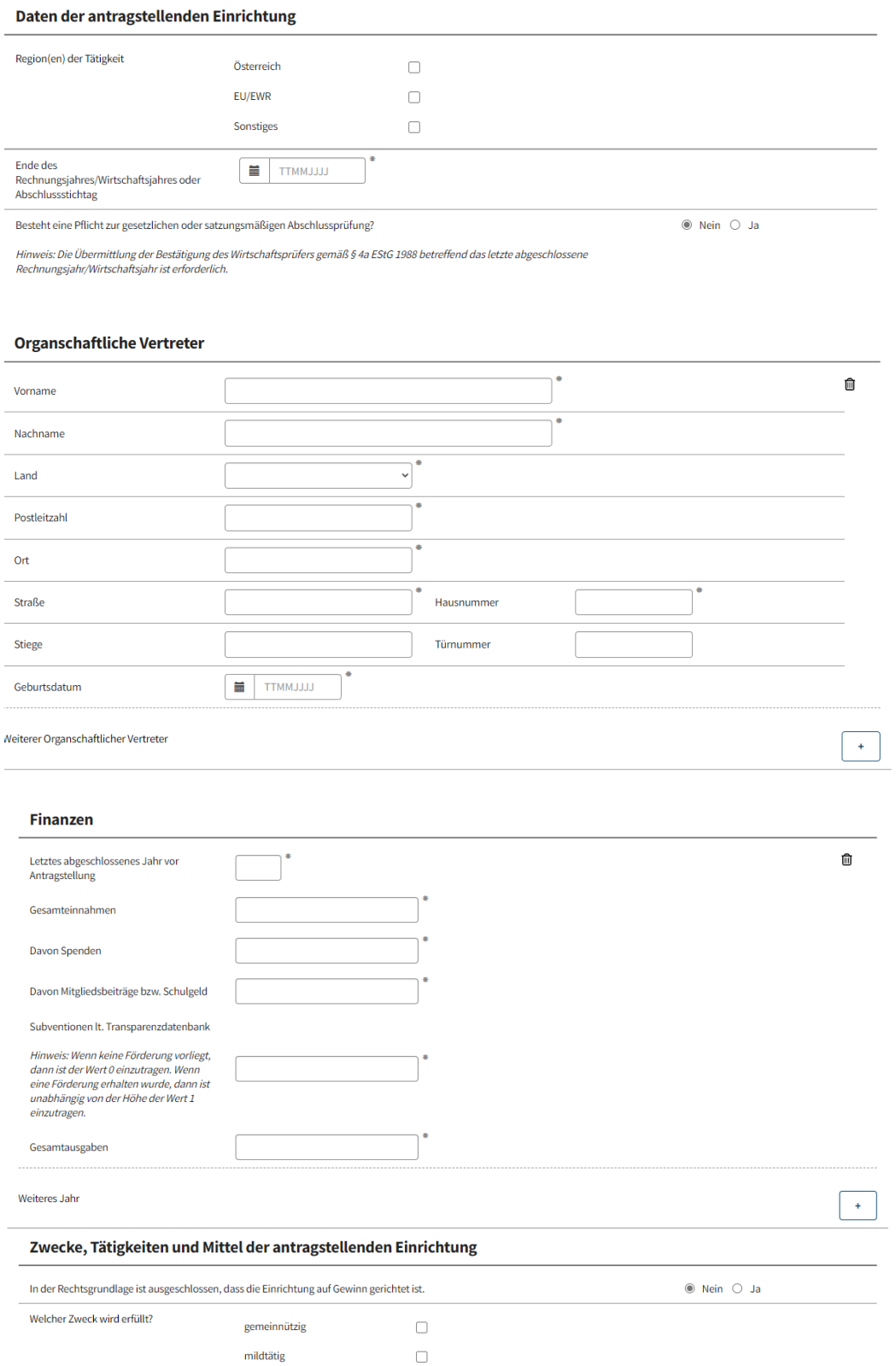

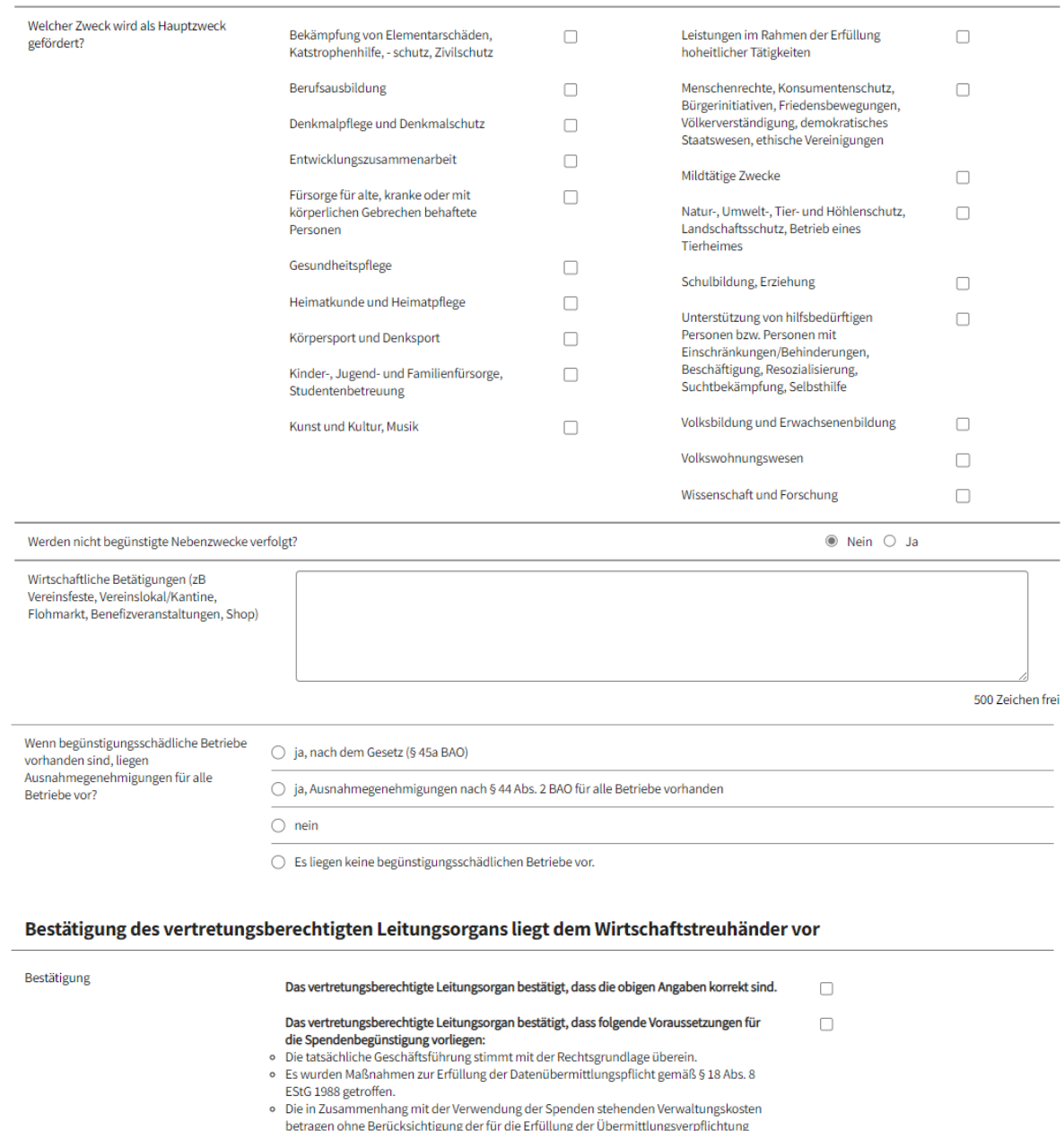

- e Die Irlasammennang mit der verwendung der Spenden stenenden verwatungswosten<br>betragen ohne Berücksichtigung der für die Erfüllung der Übermittlungsverpflichtung<br>anfallenden Kosten höchstens 10% der Spendeneinnahmen.<br>6 Ge
- 
- nneman der letzten 5 Kalenderjanne begangen wurde.<br>
→ Die Körperschaft fördert nicht systematisch die vorsätzliche Begehung von in ihrem<br>
Interesse methodisch begangenen strafbaren Handlungen.<br>
→ Es wurden keine Personen begünstigt.

Alle Angaben erfolgen wahrheitsgemäß und nach bestem Wissen und Gewissen.

 $\hfill \square$ 

#### Anhänge

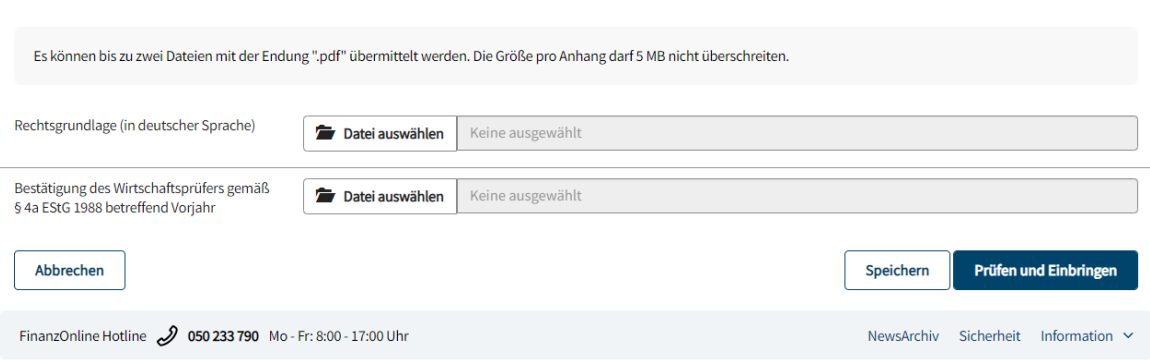

#### **Region(en) der Tätigkeit:**

Bei Organisationen mit Sitz in einem Drittland ist für abgabenrechtliche Begünstigungen eine überwiegende Inlandsförderung erforderlich (Rz 123 VereinsR 2001).

**Ende des Rechnungsjahres/Wirtschaftsjahres oder Abschlussstichtag:** Für die Aufrechterhaltung der Spendenbegünstigung ist die Erfüllung der Voraussetzungen des § 4a Abs. 4 EStG 1988 jährlich innerhalb von neun Monaten nach dem Ende des Rechnungsjahres bzw. des Wirtschaftsjahres zu melden.

#### **Organschaftliche Vertreter:**

Es ist/sind mind. 1 (max. 6) gegenüber der Finanzverwaltung vertretungsberechtigte Person(en) (gemäß Vereinsregister oder Firmenbuch) zu nennen.

#### **Letztes abgeschlossenes Jahr vor Antragstellung:**

Beim Erstantrag beziehen sich die Beträge auf die beiden letzten abgeschlossenen Jahre vor Antragstellung. Sofern die Körperschaft bzw. Organisation erst seit einem Jahr besteht, sind die Finanzen nur für ein Jahr anzugeben.

Bei Verlängerungen sind nur die Beträge für das jeweilige Vorjahr anzugeben.

#### **Gesamteinnahmen:**

Umfasst Leistungen für statutarisch festgelegte Zwecke, Spendenwerbung, Verwaltungsausgaben, Investitionen bzw. Abschreibungen und sonstige Ausgaben.

#### **Davon Spenden:**

Umfasst freigebige Zuwendungen sowohl von Unternehmen als auch von Privaten.

#### **Davon Mitgliedsbeiträge bzw. Schulgeld:**

Anzugeben sind jedenfalls Mitgliedsbeiträge von ordentlichen Mitgliedern. Werden zB auch Beiträge von Fördermitgliedern oder außerordentlichen Mitgliedern als Mitgliedsbeiträge in der Buchhaltung der Körperschaft erfasst, sind auch diese anzugeben. Bei Bildungseinrichtungen (Schulen, Kinderbetreuungseinrichtungen) sind ggf. ein Schulgeld bzw. Kostenbeiträge der Eltern, o.Ä. anzuführen.

#### **Subventionen:**

Umfasst sind alle Subventionen, Zuschüsse oder Förderungen aus öffentlicher Hand, jedenfalls alle in der Transparenzdatenbank eingetragenen Förderungen. Hinweis: Wenn keine Förderung vorliegt, dann ist der Wert 0 einzutragen. Wenn eine Förderung erhalten wurde, dann ist unabhängig von der Höhe der Wert 1 einzutragen.

**Welche Zwecke werden als Hauptzwecke gefördert?:** Jene Hauptzwecke, die gefördert werden, sind in der Eingabemaske aufgelistet. Nicht begünstigte Zwecke sind insbesondere:

- Fremdenverkehr (Tourismus)
- Geselligkeit und Unterhaltung
- Kameradschaft
- Kirchliche Zwecke
- Kommunikationspflege
- Modellbau
- Politische Zwecke
- Religiöse Zwecke
- Sammeltätigkeit
- Sparvereine
- Wirtschaftsförderung

**Werden nicht begünstigte Nebenzwecke verfolgt?**

Beispiele: Kirchliche oder sonstige nicht spendenbegünstigte Zwecke (siehe oben) Die Förderung von nicht begünstigten Nebenzwecken ist bis zu einem Ausmaß von max. 10% der Gesamttätigkeit erlaubt.

**Wirtschaftliche Betätigungen (zB Vereinsfeste, Vereinslokal/Kantine, Flohmarkt, Benefizveranstaltungen, Shop):**

Anzugeben sind entbehrliche Hilfsbetriebe iSd § 45 Abs. 1 und 1a BAO (zB kleine Vereinsfeste, Flohmärkte, Punschstände) sowie begünstigungsschädliche Geschäftsbetriebe iSd § 45 Abs. 3 und § 44 Abs. 1 BAO (zB große Vereinsfeste, Kantinen, Onlineshops). Nicht anzugeben sind unentbehrliche Hilfsbetriebe (Zweckverwirklichungsbetriebe) iSd § 45 Abs. 2 BAO (zB Sportveranstaltungen eines Sportvereins, Theateraufführungen eines Theatervereins, Konzerte eines Musikvereins).

Es reicht die abstrakte Nennung, zB "Vereinsfest", es müssen nicht alle einzelnen Feste angeführt werden.

**Wenn begünstigungsschädliche Betriebe vorhanden sind, liegen Ausnahmegenehmigungen für alle Betriebe vor?**

Wenn noch keine Ausnahmegenehmigungen für begünstigungsschädliche Betriebe vorhanden sind, sind die Voraussetzungen der Gemeinnützigkeit nicht gegeben. Eine Ausnahmegenehmigung muss vorliegen, bevor die Spendenbegünstigung genehmigt werden kann.

## <span id="page-12-0"></span>**2.5. Gespeicherte Anzeige**

Wird die Eingabe gespeichert, dann werden bei erneutem Einstieg durch Eingabe der Steuernummer, die gespeicherten Daten der Meldung angezeigt und die Meldung kann bearbeitet bzw. eingebracht werden.

## <span id="page-12-1"></span>**2.6.Besonderheiten – zusätzliche Informationen**

û Mit diesem Symbol können eingegebene Daten gelöscht werden.

? Mit diesem Symbol können weiterführende Erläuterungen zur Eingabe aufgerufen werden.

Mit diesem Symbol können weitere organschaftliche Vertreter bzw. ein weiteres Finanzjahr hinzugefügt werden.

## <span id="page-12-2"></span>**3. Bestehende Funktionen**

Die Meldung einer Spendenbegünstigung ist im Menüpunkt "Admin" in den folgenden Funktionen integriert:

- Postausgangsbuch
- Eingebrachte Anbringen
- Benutzerverwaltung
- Logdaten